## **Reiter Organisation - Rollen**

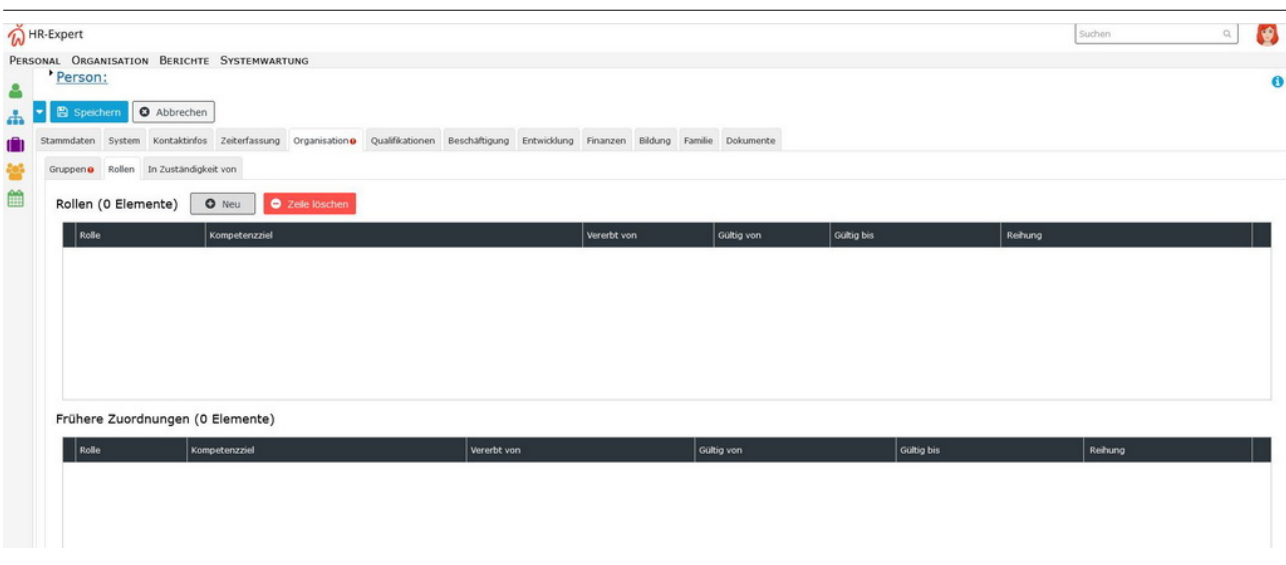

Eine **Rolle** umschreibt eine bestimmte **Funktion** innerhalb eines Unternehmens (Vorgesetzter, Personal). Eine Rolle in der HR-Expert dient der Zuordnung bestimmter Funktionen im Workflow-Verlauf (z.B.: Vorgesetzter: Genehmigung von Urlaubsanträgen, Personal: Sichten von Krankmeldungen)

In der Personalwolke gibt es 2 vordefinierte Rollen, die einzelnen Personen oder Gruppen zugewiesen werden können:

• **Vorgesetzter**

Diese Rolle dient, wie der Name schon vermuten lässt, dazu, einer Person oder Gruppe bestimmte erweiterte Rechte zu gewähren um die von Mitarbeitern gestellten Anträge (Urlaub, Arzt, Zeitausgleich, etc.) zu genehmigen oder abzulehnen.

• **Personal**

Diese Rolle hilft bei der Auswertung von Mitarbeitern. Es können diverse Auswertungen zu verschiedenen Themenbereichen erstellt werden (Konten, Kranktage, Urlaube, Statistiken, Anwesenheit, etc.)

Es ist grundsätzlich auch möglich, mehrere Rollen für eine Person zu vergeben, so dies für die Darstellung ihrer Verantwortlichkeiten und Aufgaben notwendig ist.

## NOTIZ

Wichtig: Beachten Sie [Zeitabgrenzung und Historisierung](http://extranet.workflow.at/daisy/personalwolke-admin/HR-Expert/Informationen-und-Hilfen/Zeitabgrenzung-Historisierung.html)<sup>1</sup> damit Sie die beabsichtigte Wirksamkeit und Historisierung erzielen!

Im Gegensatz zu Organisationsstrukturen (Gruppen, lose Gruppen) ist eine Rolle **nicht auswertbar**. Das bedeutet, dass keine Auskunftsfunktionen einer Rolle bei der Abfrage von Informationen berücksichtigt werden können.

Möchten Sie dennoch Berichte mit der Filterung nach Rollen erstellen, ist eine Zusammenfssung der Rolleninhaber in einer losen Gruppe empfehlenswert. Zum Beispiel können alle Personen mit Führungsaufgaben einer losen Gruppe "Vorgesetzte" hinzugefügt werden.

## **Anmerkung:**

Falls Sie weitere Rollen für die spezifische Erfassung Ihrer Personalstruktur benötigen, wenden Sie sich bitte an unsere Expertinnen und Spezialisten für die Anlage.

1. /daisy/personalwolke-admin/HR-Expert/Informationen-und-Hilfen/Zeitabgrenzung-Historisierung.html